# **ChiliProject - Feature # 837: Design: Optimize the display of related revisions in Issues#show**

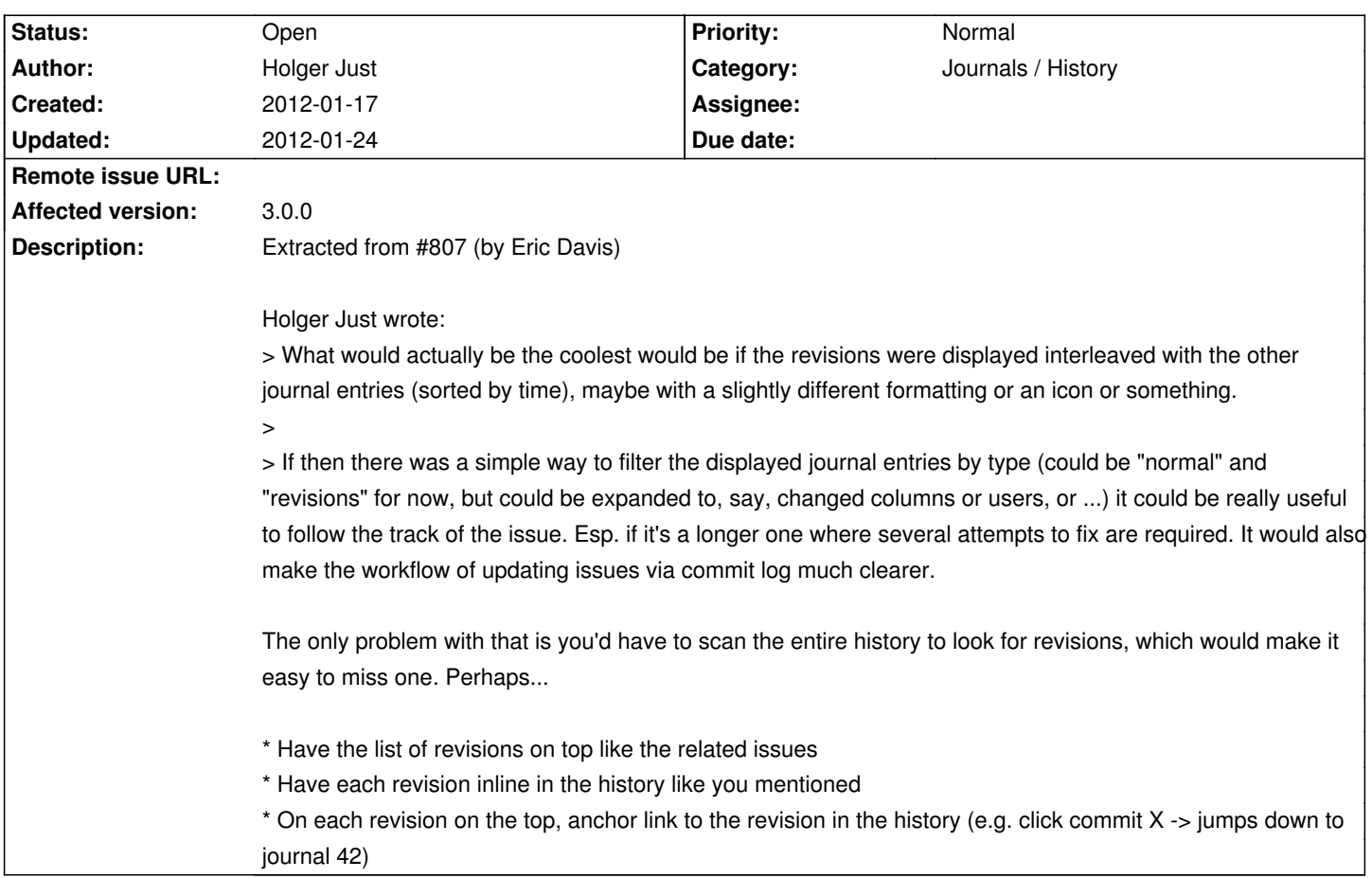

#### **Associated revisions**

### **2008-03-16 03:18 pm - Jean-Philippe Lang**

Adds a title attribute to the next/previous links on the activity view, containing the corresponding date range (#837).

git-svn-id: http://redmine.rubyforge.org/svn/trunk@1261 e93f8b46-1217-0410-a6f0-8f06a7374b81

#### **2008-03-29 12:12 pm - Jean-Philippe Lang**

Show date range on the activity (closes #837).

git-svn-id: http://redmine.rubyforge.org/svn/trunk@1303 e93f8b46-1217-0410-a6f0-8f06a7374b81

### **History**

## **2012-01-24 11:36 am - Holger Just**

*- Affected version set to 3.0.0*